**Autodesk AutoCAD Crack con clave de producto Gratis [32|64bit]**

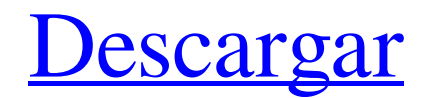

Autodesk es una empresa que cotiza en bolsa que desarrolla y comercializa tanto software como servicios para las industrias de arquitectura, ingeniería, construcción, medios y entretenimiento y fabricación. En el año fiscal 2014, Autodesk generó ingresos por 1730 millones de dólares. Autodesk fue fundado en 1982 por un grupo de ex alumnos del MIT que originalmente lo llamaron ART Group. Estaban buscando una alternativa más simple a su software patentado existente para dibujar y diseñar, y estaban trabajando en un sistema compacto que pudiera ejecutarse en una microcomputadora. El nombre AutoCAD hace referencia a Dibujo y diseño automático asistido por computadora, el nombre original que se propuso. Autodesk lanzó AutoCAD 1.0 en diciembre de 1982 y la primera versión de AutoCAD que se ejecutó en una PC IBM se lanzó como AutoCAD 2.0 en diciembre de 1983. En ese momento, también estaba disponible una gama considerable de software CAD alternativo. Las empresas de CAD también estaban interesadas en distinguir sus productos entre sí, por lo que se utilizaron varios nombres para diferentes versiones de AutoCAD, como

## TurboCAD y ArchitecCAD. El AutoCAD original tenía

una interfaz de usuario que se modeló a partir de otra aplicación de software anterior, el programa de dibujo Dymaxion. Aunque esta primera versión de AutoCAD no era particularmente avanzada, sus creadores habían estudiado cuidadosamente el propio Dymaxion de AutoDesk para ver cómo podían mejorarlo. Por lo tanto, los dibujos en las primeras versiones de AutoCAD se diseñaron utilizando una cuadrícula de estructura alámbrica hexagonal. Esta era una forma más sencilla de trazar un objeto plano que el método más preciso que se convertiría en estándar con versiones posteriores de AutoCAD. La cuadrícula de estructura alámbrica se reemplazó más tarde por la cuadrícula ortogonal que se introdujo en AutoCAD 4.0. Debido a que las primeras versiones de AutoCAD solo eran compatibles con el popular teclado de computadora Compatible y la PC estándar, la empresa no pudo vender licencias de software.Para vender su propio software CAD, ART Group decidió producir primero un nuevo sistema operativo, llamado Autodesk DWG. Autodesk DWG fue diseñado por los desarrolladores de software de ART Group. En lugar de modificar el sistema operativo del mainframe para ejecutar su nueva aplicación, optaron

por crear su propio sistema operativo. El primer lanzamiento de Autodesk DWG se anunció en mayo de 1984 y su lanzamiento se retrasó hasta abril de 1985 para coincidir con la introducción de IBM PC. El desarrollo de AutoCAD es una historia completa de ingenieros que rediseñaron el principal

**AutoCAD** 

programa de CAD AutoCAD se ha convertido en el sistema CAD dominante para el dibujo en 2D y dibujos técnicos en 2D, pero en los últimos años ha comenzado a incursionar en el espacio del diseño. Este ha sido un proceso lento y la versión actual de AutoCAD no tiene herramientas de diseño, pero se está trabajando con la nueva plataforma Autodesk Fusion. Las características adicionales de la versión 2006 incluyen la adición de geometría 3D de forma libre en forma de objetos apilados. También puede exportar este formato a otras aplicaciones 3D de Autodesk como ArchiCAD, Autodesk Revit y Creo. Otras características incluyen la primera herramienta de anotación FreeHand de AutoCAD (la adición de una herramienta de línea a mano alzada en AutoCAD se introdujo por primera vez

en AutoCAD R13). Además de la capacidad de crear bloques de texto en 2D (AutoCAD R14), puede importar y exportar formatos de datos estereolitográficos. ventanas La interfaz de usuario de AutoCAD se basa en Windows y está disponible en Windows XP, Vista, 7 y 8. La versión inicial estaba basada en Windows NT y solo admitía Windows de 16 bits. A medida que crecía CAD, se agregó soporte para Windows de 32 bits. AutoCAD se ejecuta en una variedad de hardware x86 y PowerPC, incluidas computadoras Pentium y Power Macintosh, y sistemas integrados como PDA y teléfonos celulares. También es multiplataforma, es decir, funciona igual de bien en Linux, Unix, Microsoft Windows y macOS. En concreto, es posible utilizarlo en Linux y Mac en máquinas virtuales Windows, pero no al revés. Mac OS AutoCAD también está disponible para macOS, con una versión para macOS actual y OS X 10.10+. Está disponible para una prueba gratuita de 30 días y se puede comprar individualmente o como parte de un paquete con otros productos de Autodesk. AutoCAD se lanzó por primera vez para Mac OS en 1997 con la versión 2.05 y la versión 3 se lanzó en 2001. Como un programa CAD tradicional de Windows, se puede instalar y ejecutar en la plataforma con un mínimo esfuerzo, con menús

## nativos y barras de herramientas. El programa Autodesk Exchange Apps incluye varias aplicaciones gratuitas de

AutoCAD, comenzando con la suite de ingeniería estándar. iOS El iPad es uno de los dispositivos más populares para usuarios móviles, y la introducción de los productos AutoCAD, CADweb y Autodesk 360 para iOS condujo a gran parte de esto. 27c346ba05

**AutoCAD Crack Licencia Keygen (finales de 2022)**

INSTRUCCIONES PARA AUTOCAD 2010 ------ Inicie Autocad. Seleccione la opción: - "Ayuda - Ayuda para Microsoft Windows" - "Ayuda - Ayuda para Autocad" En la sección Ayuda, escriba "DWG Converter" y presione Entrar. En la sección Ayuda - Autocad, seleccione el "Manual de usuario de DWG Converter" página. PASOS PARA DESCARGAR CON KEYGEN -------------------------- 1. Comience a descargar el keygen. 2. Instalar Autocad. 3. Activa Autocad. 4. Active la descarga de keygen y presione descargar. 5. Ejecute el generador de claves. 6. Se lanzará el producto. 7. Seleccione "Crear y guardar el archivo de licencia". 8. Copie el archivo de licencia en su disco duro. 9. Seleccione "Siguiente" PASOS PARA DESCARGAR SIN KEYGEN ---------------------------------1. Comience a descargar el keygen. 2. Instalar Autocad. 3. Activa Autocad. 4. Active la descarga de keygen y presione descargar. 5. Ejecute el generador de claves. 6. Seleccione "Crear y guardar el archivo de licencia". 7. Copie el archivo de licencia en su disco duro. 8. Seleccione "Siguiente" (Si el software se bloquea cuando finaliza la descarga, inténtelo de nuevo). Solución de

problemas -------------- 1) El keygen descargado no se instala correctamente. Utilice esta opción para intentar reparar el keygen. En la nueva ventana, seleccione el producto y haga clic en "Reparar". 2) El Autocad está mal activado. Desinstale Autocad y luego vuelva a activar Autocad. 3) El usuario no tiene suficientes derechos para guardar o ejecutar el keygen. Ejecute el keygen como administrador. 4) La instalación no se completa. Si su PC aún se reinicia cuando ejecuta el producto, seleccione la opción "Sí" cuando se le pregunte "¿Está seguro?" Si ha tenido problemas para ejecutar C3PO en su barra, le complacerá saber que Acabamos de lanzar una nueva versión de C3PO. Esta nueva versión evitará que la barra se caliente demasiado mientras usa C3PO y, como resultado, también evitará que la barra se caliente mientras está humeando. Usando la nueva versión de C3PO

**?Que hay de nuevo en el?**

Cuando comparte archivos CAD con otras personas, AutoCAD les facilita la revisión y la sugerencia de cambios. Markup Assist es una herramienta única e inteligente de edición y marcado que lo guía visualmente mientras realiza ediciones y captura sus cambios directamente en el dibujo. Las opciones de renderizado CAD se han ampliado: \* Se han agregado perfiles avanzados al motor de renderizado. (vídeo: 1:23 min.) \* El motor de renderizado se ha optimizado aún más para mejorar el rendimiento en el nuevo hardware de gráficos. (vídeo: 1:29 min.) Experiencia de usuario colaborativa mejorada: \* AutoCAD es más fiable y responde mejor a los eventos. Lanzador de aplicaciones: \* Se ha agregado un nuevo Iniciador de aplicaciones que facilita el inicio de AutoCAD y sus aplicaciones integradas. Historial de versiones mejorado: \* Se ha agregado un nuevo historial de versiones. Se han mejorado los controles de edición de precisión de la herramienta de texto. \* Se han agregado nuevas herramientas y controles a la herramienta de texto para ajustar el tamaño de letra, el espaciado y la posición vertical. (vídeo: 1:16 min.) \* Puede acercar o alejar cualquier letra o palabra. (vídeo: 1:29 min.) \* Se ha agregado un panel de control adicional que simplifica las tareas de edición de texto de uso común. Mejoras en la barra de navegación: \* La barra de navegación se ha rediseñado y ampliado para incluir las herramientas más utilizadas. Comandos de teclado mejorados: \* Se han

movido o modificado varias teclas para facilitar el acceso a los comandos de uso frecuente. Nuevos comandos, símbolos y opciones: \* El cuadro de diálogo Configuración de página se ha ampliado para incluir configuraciones mejoradas para la impresión y la impresión en lienzo. Actualizaciones del sistema de coordenadas bidimensionales: \* Se ha agregado un nuevo cuadro de diálogo Información del sistema de coordenadas. \* El cuadro de diálogo Sistema de coordenadas 2D se ha mejorado para mostrar el espacio 2D como espacio 2D y 3D. \* Se han agregado nuevos tipos de sistemas de coordenadas. \* La orientación del sistema de coordenadas se ha actualizado para Eastings y Northings para que los Eastings sean consistentes con la proyección Azimuthal Equidistant. Nuevas funciones de dibujo para marcadores, dibujo a mano alzada y texto de dibujo: \* Se ha agregado un nuevo comando "Dibujar" para dibujar a mano alzada y también para dibujar texto y otros objetos. \* Nueva opción en la barra de herramientas permite al usuario elegir

**Requisitos del sistema:**

Windows XP SP3 o Windows Vista SP2 o superior CPU de doble núcleo de 1,2 GHz 512MB RAM 1,8 GB de espacio libre en disco Resolución de pantalla de 800 x 600 DirectX 9.0 de 600 MHz ¿Cómo instalar? Descarga el juego desde el enlace de arriba e instálalo siguiendo las instrucciones. Créditos Considere agregar esto a su página de inicio de Blender-Projects. Blender es un software gratuito de código abierto bajo la licencia pública general de GNU, versión 2 o cualquier versión posterior. Está

<https://mentorus.pl/autodesk-autocad-crack-2022-nuevo-2/>

<http://dpfza.gov.dj/jobs/sites/default/files/webform/cv/marknann370.pdf>

<https://www.nwcg.gov/system/files/webform/feedback/piexand863.pdf>

- [https://www.careerfirst.lk/sites/default/files/webform/cv/AutoCAD\\_342.pdf](https://www.careerfirst.lk/sites/default/files/webform/cv/AutoCAD_342.pdf)
- <https://startpointsudan.com/wp-content/uploads/2022/06/AutoCAD-73.pdf>
- <https://conversietopper.nl/autodesk-autocad-crack-gratis-x64-2022/>

<https://pouss-mooc.fr/2022/06/29/autocad-2018-22-0-crack-descargar/>

<https://boldwasborn.com/autocad-19-1-crack-descargar-mac-win/>

<https://buycoffeemugs.com/wp-content/uploads/2022/06/AutoCAD-110.pdf>

<https://maltmarketing.com/advert/autodesk-autocad-crack-torrent-codigo-de-activacion-3264bit-2022-nuevo/>

[https://boatripz.com/wp-content/uploads/2022/06/AutoCAD\\_Crack\\_\\_\\_con\\_clave\\_de\\_licencia\\_Descarga\\_gratis\\_WinMac.pdf](https://boatripz.com/wp-content/uploads/2022/06/AutoCAD_Crack___con_clave_de_licencia_Descarga_gratis_WinMac.pdf) <https://bintimalu.com/wp-content/uploads/2022/06/AutoCAD-11.pdf>

[https://vietnamnuoctoi.com/upload/files/2022/06/BvjvwIgP2Msv1IOkdJGr\\_29\\_3f3f8c62110f9f1c4e0ccc14f8103b19\\_file.pdf](https://vietnamnuoctoi.com/upload/files/2022/06/BvjvwIgP2Msv1IOkdJGr_29_3f3f8c62110f9f1c4e0ccc14f8103b19_file.pdf) [https://www.townofholliston.us/sites/g/files/vyhlif706/f/uploads/town\\_department\\_office\\_hours.pdf](https://www.townofholliston.us/sites/g/files/vyhlif706/f/uploads/town_department_office_hours.pdf)

<https://viceeventz.com/wp-content/uploads/2022/06/AutoCAD-52.pdf>

[https://www.cityofnewburyport.com/sites/g/files/vyhlif7106/f/uploads/snow\\_removal\\_information\\_jan\\_2018.pdf](https://www.cityofnewburyport.com/sites/g/files/vyhlif7106/f/uploads/snow_removal_information_jan_2018.pdf)

<https://mahoganyrevue.com/advert/autocad-crack-torrent-codigo-de-activacion-descarga-gratis/>

<https://damp-river-34490.herokuapp.com/cherwenc.pdf>

<https://setewindowblinds.com/wp-content/uploads/2022/06/quekall.pdf>

<http://escortguate.com/autocad-crack-torrente/>